# $The (longfbox) package$ Breakable boxes with standard CSS attributes.

Daan Leijen 2015-12-05

# **Contents**

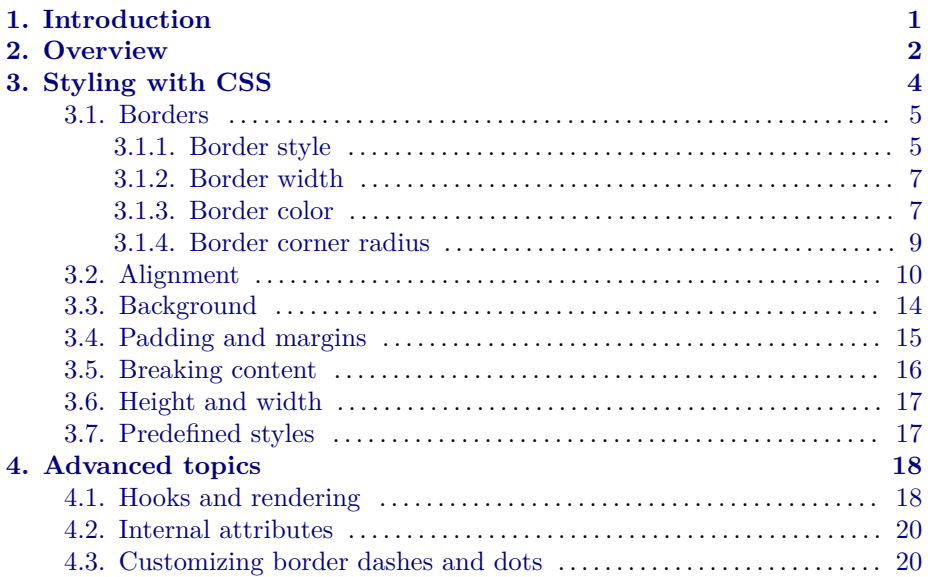

# <span id="page-0-0"></span>1. Introduction

The longfbox package provides framed boxes that can be customized using standard CSS attributes. It was written to support precise rendering of Madoko documents in IATEX. Notable features are:

- Specify the boxes using standard CSS attributes like border-style=dashed or border-top-left-radius=10pt. Almost all of the CSS 2.0 attributes with regard to borders, background, padding, and margins are supported.
- Fast and portable: only uses the standard LATEX picture environment for drawing and does not depend on loading big packages like tikz or

pstricks, which makes running LAT<sub>E</sub>X much faster.

- Supports breakable boxes that span multiple columns or pages. This package builds on the longbox package to break boxes over multiple pages.
- Much care has been put in precise rendering with proper baseline alignment and no spurious extra whitespace.
- In contrast to larger packages like mdframed or tcolorbox, the longfbox package does not have more extensive features like frame titles, middle lines, skins, etc. The focus of this package is on rendering boxes well with full CSS support where every corner and side can be styled separately with good looking transitions, where we only depend on the standard picture environment.

## <span id="page-1-0"></span>2. Overview

There are two ways to create a framed box, the environment longfbox and the command \lfbox.

\lfbox[*⟨options⟩*]{*⟨content⟩*}

The  $\langle options \rangle$  are optional and specify CSS attributes. Just like the regular \fbox command, the \lfbox command sets the content in a horizontal box and cannot break the content over multiple lines (but it can contain other boxes like a \parbox or minipage environment.). The default width of an \lfbox is the natural width of its content. This corresponds to a CSS inline element.

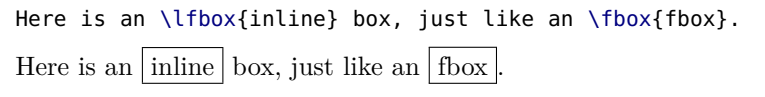

\begin{longfbox}[*⟨options⟩*]*⟨content⟩*\end{longfbox}

The longfbox environment sets the content in a long vertical box and can break content over multiple columns or pages. The default width is the current \linewidth. This corresponds to a CSS block element.

```
\begin{longfbox}
The \textsf{longfbox} can contain much
longer content and will by default be
as wide as the current line width.
\end{longfbox}
```
The longfbox can contain much longer content and will by default be as wide as the current line width.

```
\newfboxstyle{⟨name⟩}{⟨options⟩}
```
Defines a new style that can be used to specify commonly used options. For example, the package defines:

\newfboxstyle{tight}{padding=0pt,margin=0pt,baseline-skip=false}

The new style tight can now be used to render a tight box:

```
Here is a \lfbox[tight]{tight} box.
```
Here is a tight box.

The  $\iota$ tfbox and longfbox environment can replace many commands in LATEX through the rich CSS interface. In particular:

- framed, \framebox, \fbox: through the text-align and width attributes.
- minipage, \parbox: through the width, text-align, vertical-align and baseline attributes.
- \makebox: through border-style=none and the text-align and width attributes.
- \raisebox: through the raise attribute.
- \colorbox, \fcolorbox: through the background-color attribute.
- \doublebox, \ovalbox: through the double border style, and the border-radius attribute.
- \shadowbox: soon :-)

\fboxset{*⟨options⟩*}

Options can be set for the current scope through this declaration. For example, to make all borders rounded and red by default, use:

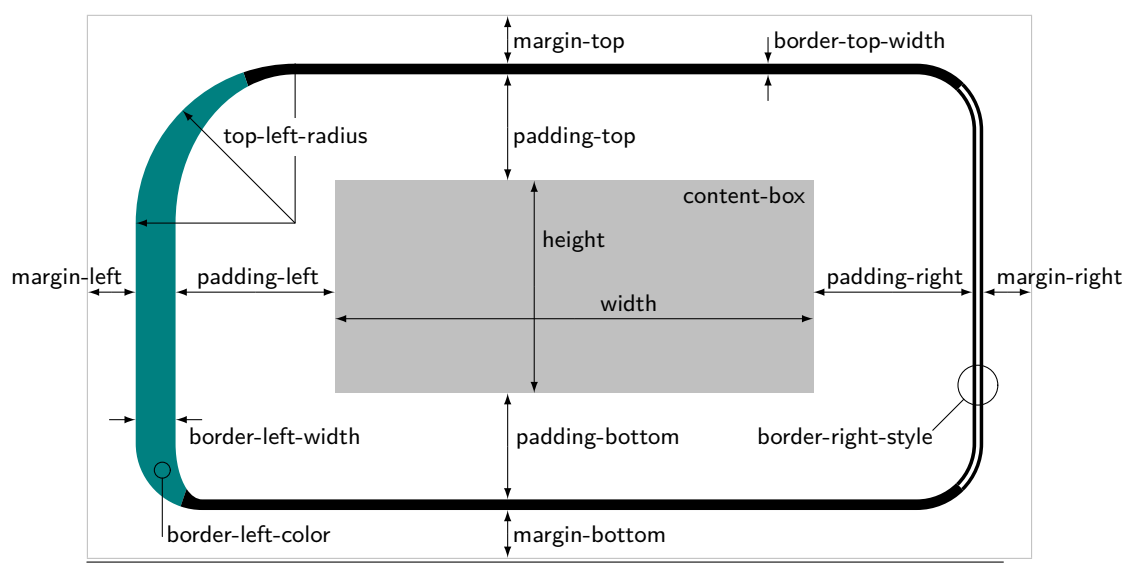

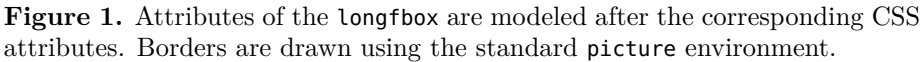

```
\fboxset{rounded,border-color=red}%
Here is a \lfbox{rounded} box.
Here is a (rounded) box.
```
# <span id="page-3-0"></span>3. Styling with CSS

In the options you can specify standard CSS attributes to style your boxes. Figure [1](#page-3-0) shows the basic CSS attributes that determine how a box is rendered. If you have used CSS boxes before specifying a box in LATEX is straightforward. Here is an example with an **\lfbox**:

```
Here is a
\lfbox[
  border-width=0.8pt,
  border-left-color=red,
  border-style=dotted,
  padding={0.2ex,0.4ex}, %top&bottom, right&left
]{fancy} box.
Here is a \overline{\text{ifancy}} box.
```
Here is another example using the longfbox environment:

```
\begin{longfbox}[
  margin-right=6em,
  padding=1.5em,
  background-color=floralwhite,
  background-clip=padding-box,
  border-width=2pt,
  border-radius=15pt,
  border-top-left-radius=30pt,
  border-left-width=8pt,
  border-left-color=teal,
  border-right-style=double,
]
A \textsf{longfbox} example. A longfbox can contain much
longer content and will by default be as
wide as the current line width.
\end{longfbox}
     A longfbox example. A longfbox can contain much
```
longer content and will by default be as wide as the current line width.

### <span id="page-4-0"></span>3.1. Borders

The border options determine how the frame of the box is rendered.

<span id="page-4-1"></span>3.1.1. Border style

Each border can have an individual style:

```
border-style=⟨style sides⟩
   border-top-style=⟨style⟩ (=solid)
 border-right-style=⟨style⟩ (=solid)
border-bottom-style=⟨style⟩ (=solid)
  border\text{-}left\text{-}style=\langle style \rangle \rangle
```
where all CSS styles are supported:

*⟨style⟩*= none | hidden | solid | dotted | dashed | double

| inset | outset | groove | ridge

The  $\langle style; sides \rangle$  value can take 1 to 4 style arguments just like in CSS:

```
⟨attr sides⟩= ⟨attr⟩
           | {⟨top-bottom attr⟩ , ⟨left-right attr⟩}
           | {⟨top-attr⟩, ⟨left-right attr⟩, ⟨bottom-attr⟩}
           | {⟨top-attr⟩, ⟨right-attr⟩, ⟨bottom-attr⟩, ⟨left-attr⟩}
```
Here are some examples of each CSS style:

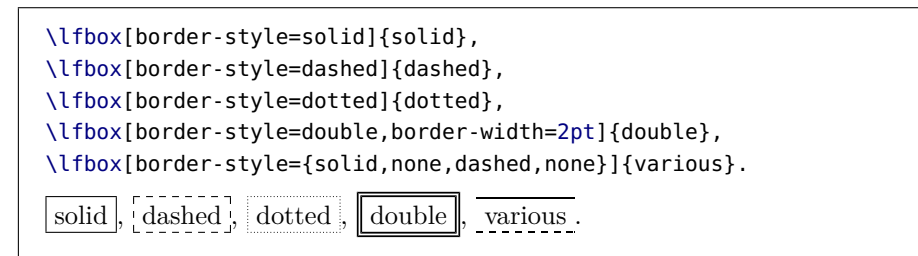

Note, for a dotted border, it is often nicer to use the dotted style (Section [3.7\)](#page-16-1) since it makes the dots a bit larger, e.g.

```
Compare \lfbox[dotted]{dotted} versus \lfbox[border-style=dotted]{dotted}.
Compare dotted versus dotted.
```
The final CSS styles darken sides of the border to give a 3D effect:

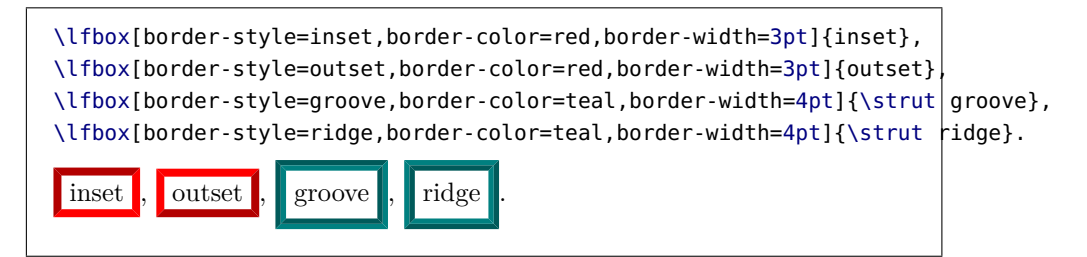

The darkness can be controlled using the border-dark-mix attribute (Section [3.1.3\)](#page-6-1). Beyond CSS, there are also styles for the border top and bottom when a box is broken over multiple pages (see Section [3.5](#page-15-0)):

```
border-break-style=⟨style break-sides⟩
border-break-top-style=⟨style⟩ (=none)
```
border-break-bottom-style=*⟨style⟩* (=none)

where  $\langle style ~break-sides\rangle$  takes one or two arguments:

*⟨attr break-sides⟩*=*⟨attr⟩* | {*⟨break-top-attr⟩*, *⟨break-bottom-attr⟩*}

See Figure [2](#page-15-0) in Section [3.5](#page-15-0) for more information.

<span id="page-6-0"></span>3.1.2. Border width

```
border-width=⟨width sides⟩
   border-top-width=⟨dimen⟩ (=\fboxrule)
 border-right-width=⟨dimen⟩ (=\fboxrule)
border-bottom-width=⟨dimen⟩ (=\fboxrule)
  border\text{-}left\text{-}width=\langle\textit{dimen}\rangle\textcolor{black}{\}
```
This sets the width of each border. By default the \fboxrule width is used which is normally  $0.4$ pt.

A \lfbox[border-width=3pt,border-left-color=red]{thick} border, and \lfbox[border-top-width=0pt,border-bottom-width=1pt]{varied}. A thick border, and varied

border-break-width=*⟨width break-sides⟩* border-break-top-width=*⟨dimen⟩* (=0pt)  $border - break - bottom - width = \langle$ *dimen* $\rangle$ 

> These specify border width around page breaks. See Figure [2](#page-15-0) in Section [3.5](#page-15-0) for more information.

<span id="page-6-1"></span>3.1.3. Border color

```
border-color=⟨color sides⟩
border-top-color=⟨color⟩ (=black)
```

```
border-right-color=⟨color⟩ (=black)
border-bottom-color=⟨color⟩ (=black)
  border\text{-}let\text{-}color={\langle color \rangle}
```
Sets the color of each border.

```
⟨color⟩= ⟨color name⟩
      | ⟨xcolor spec⟩
      | \#RRGGBB
      | {}
```
Colors can be specified by a name (e.g. red), and xcolor package color specification (e.g. red!60), a direct HTML color (e.g. \#800080) or as an empty value. The empty value is used for transparency on backgrounds.

```
Strange
\lfbox[border-width=3pt,
  border-top-color=red!50,
  border-bottom-color=\#800080,
]{colors}.
\noindent\begin{longfbox}[border-style=none,
  border-left-style=solid,
  border-left-width=5pt,
  border-color=blue,
  padding-left=1ex,
]This is a definition
\end{longfbox}
Strange colors
 This is a definition
```
Besides the regular CSS attributes, colors for borders around a page break are set as:

```
border-break-color=⟨color break-sides⟩
   border-break-top-color=⟨color⟩ (=black)
border-break-bottom-color= <i>\langle color \rangle</i>
```
See Section [3.5](#page-15-0) for further information.

```
border-dark-mix=⟨color mix⟩ (=!70!black)
```
The border-dark-mix is used to make a color darker and is used for the inset, outset, groove and ridge styles. This value is basically appended to the main color of the border. The default takes 70% of the main color and mixes in 30% black.

<span id="page-8-0"></span>3.1.4. Border corner radius

```
border-radius=⟨radius corners⟩
    border-top-left-radius=⟨radius⟩ (=0pt)
   border-top-right-radius=⟨radius⟩ (=0pt)
 border-bottom-left-radius=⟨radius⟩ (=0pt)
border-bottom-right-radius={\langle radius \rangle}
```
The above attributes specify the corner radius to enable rounded corners.

*⟨radius⟩*=*⟨dimen⟩* | {*⟨x-radius⟩*,*⟨y-radius⟩*}

A radius value is either a dimension, or a separate x- and y-radius for elliptical borders. Here are some examples:

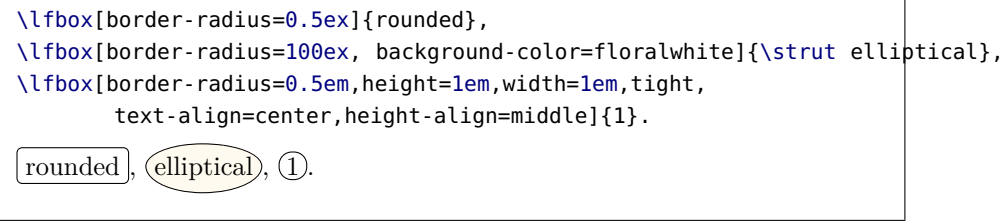

Here is an example of a longfbox with an elliptical corner:

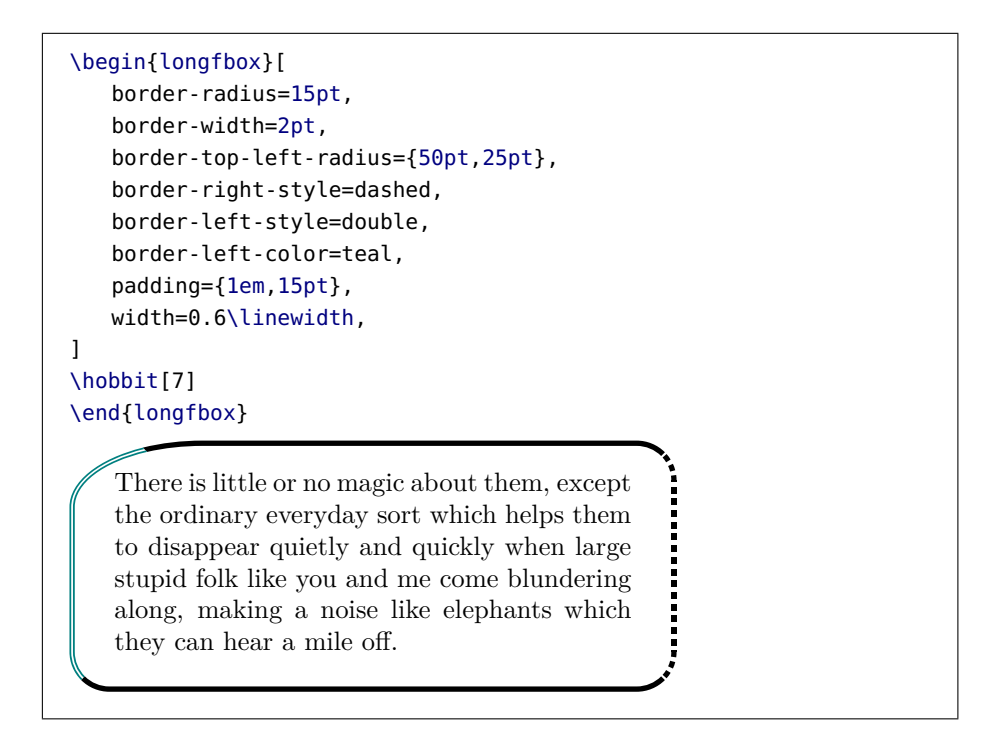

### <span id="page-9-0"></span>3.2. Alignment

Much care has been taken to ensure proper alignment and preservation of the baseline. In our examples, we use the following definition where we enable show-markers so we can see the baseline and dimensions of the longbox:

```
\newcommand\alignbox[1]{%
  \begin{longfbox}[width=2em,height=4.25em,show-markers,
                     baseline-skip=false,#1]
    foo,\\ bar,\\ gnu.
  \end{longfbox}%
}
```
baseline= bottom | middle | top

The baseline attribute is not a CSS attribute, but we can use it to control the baseline of the content of a box. For example:

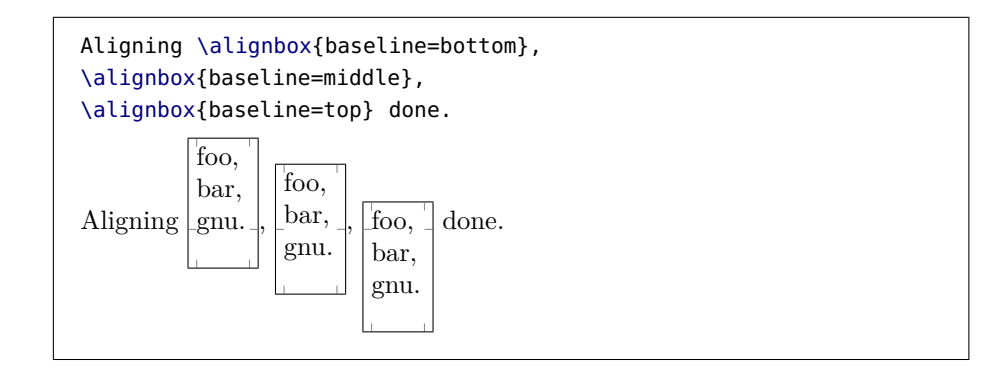

The vertical-align property aligns a box:

```
vertical-align= baseline | bottom | middle | top
              | text-bottom | text-top | super | sub
```
The default baseline attribute aligns the baseline of the box with the baseline of the text. The bottom attribute aligns the bottom of the box with the bottom of the text, middle aligns the middle of the box with the middle of the text, and top aligns the top of the box with the top of the text.

Here are the various attributes in action (compare this to the examples for different baselines):

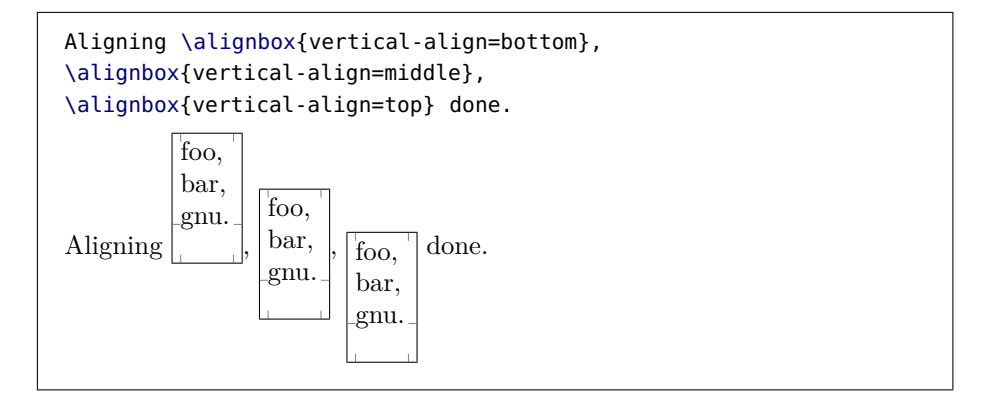

Finally, the super and sub attributes align the baseline of the box with the baseline of super- and sub-scripts:

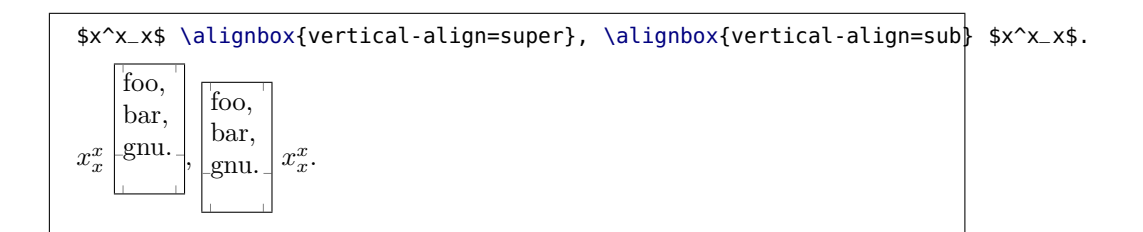

Unfortunately, in LATEX we cannot determine the height or depth of the current text line easily so these values are fixed at  $0.7\baselineskip$  and  $0.3\baselineskip$ . The text-bottom and text-top are equal to bottom and top for that reason.

raise=*⟨dimen⟩*

In CSS it is also possible to assign a length to the vertical-align attribute. In LATEX we use the raise attribute instead which raises an aligned box by the assigned value.

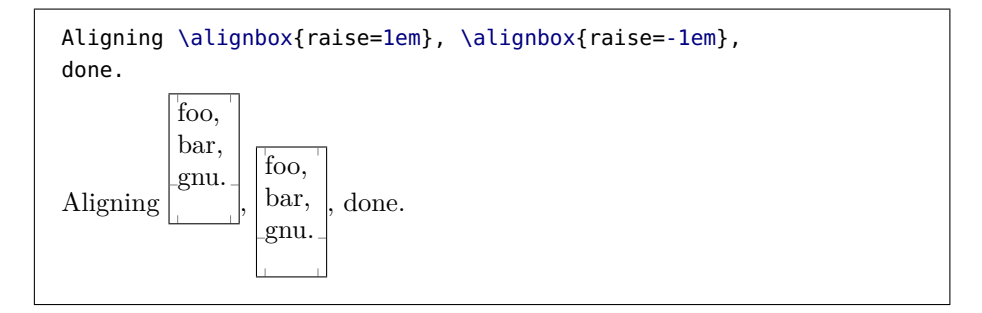

#### height-align= top | middle | bottom

This is another non-CSS attribute (but probably one of the most desired :-)): it specifies the vertical alignment of the content inside the box. This attribute only has an effect for boxes where the height is specified. This attribute keeps the baseline unchanged and does not influence the vertical alignment directly.

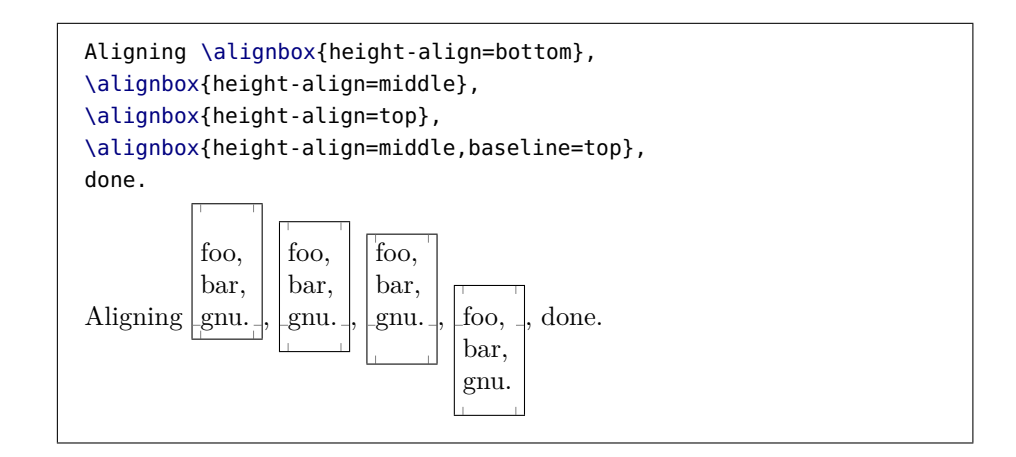

```
text-align= default | left | center | right | justify
```
Specifies the alignment of the content horizontally. The default is left for a horizontal \lfbox and justify for a longfbox environment.

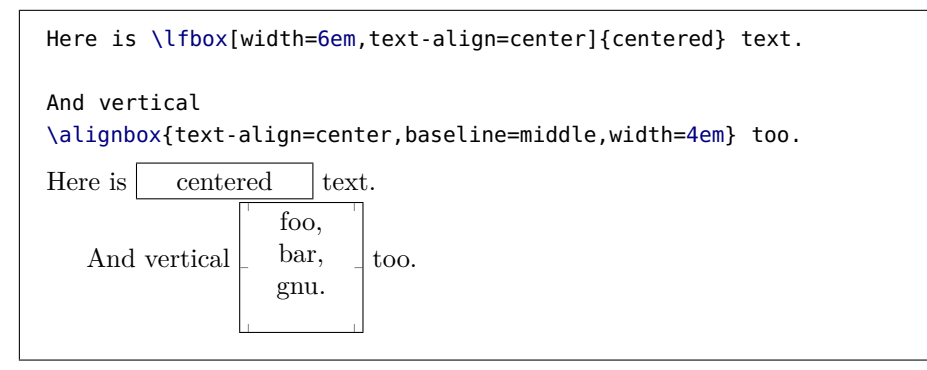

Just like with \makebox we can use a narrow width to let the text overlay to the left or right:

\lfbox[width=1.7em,text-align=right]{bummer, too long}.

 $\frac{1}{2}$ bummer, t $\frac{1}{2}$ o  $\log$ 

### <span id="page-13-0"></span>3.3. Background

```
background-color=⟨color⟩ (={})
background-clip=border-box | padding-box | content-box
```
Specifies the background color. The background-clip attribute determines if the background color spans all the way out to the border (default), just the padding box, or only the content box itself.

```
\newcommand\bgbox[2]{%
  \lfbox[rounded,border-style=double,border-width=3pt,
    border-color=teal,
    background-color=#1,background-clip=#2]%
}
a\rlap{b}\bgbox{teal!30}{border-box}{foo},
a\rlap{b}\bgbox{teal!30}{padding-box}{foo},
a\rlap{b}\bgbox{teal!30}{content-box}{foo}.
a \| foo \|, at foo \|, abfoo \|
```

```
background-padding-color=\langle color \rangle (=\option{background-color})<br>background-border-color=\langle color \rangle (=\option{background-color})
 background-border-color=\langle color \rangle (=\option{background-color})<br>
aackground-content-color=\langle color \rangle (=\option{background-color})
background-content-color=\langle color \rangle
```
Going beyond CSS, we can also specify the colors for the background at the border and padding separately.

```
A \lfbox[rounded,
  background-color=teal!30,
  background-padding-color=floralwhite,
  background-border-color=gray!50,
  border-style=double,border-width=3pt
]{too colorful} box.
A too colorful box.
```
### <span id="page-14-0"></span>3.4. Padding and margins

```
padding=⟨padding sides⟩
   padding-top=⟨dimen⟩ (=\fboxsep)
 padding-right=⟨dimen⟩ (=\fboxsep)
padding-bottom=⟨dimen⟩ (=\fboxsep)
  padding-left=⟨dimen⟩ (=\fboxsep)
```
The padding is the space between the content and the border of a box. By default the padding is equal to the \fboxsep value.

margin=*⟨margin sides⟩* margin-top=*⟨dimen⟩* (=0pt) margin-right=*⟨dimen⟩* (=0pt) margin-bottom=*⟨dimen⟩* (=0pt) margin-left=*⟨dimen⟩* (=0pt)

> The margin is the transparent area outside the borders. In contrast to the CSS attribute, the margins do *not* overlap. Please use the standard \addvspace command for adding overlapping top- and bottom-margins.

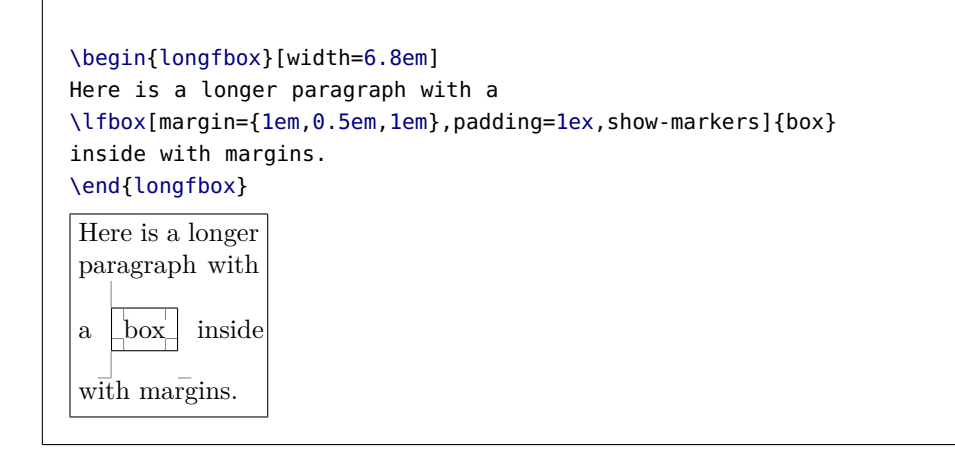

```
padding-break-top=⟨dimen⟩ (=0.5em)
padding-break-bottom=⟨dimen⟩ (=0.5em)
   margin-break-top=⟨dimen⟩ (=0pt)
margin-break-bottom=⟨dimen⟩ (=0pt)
```
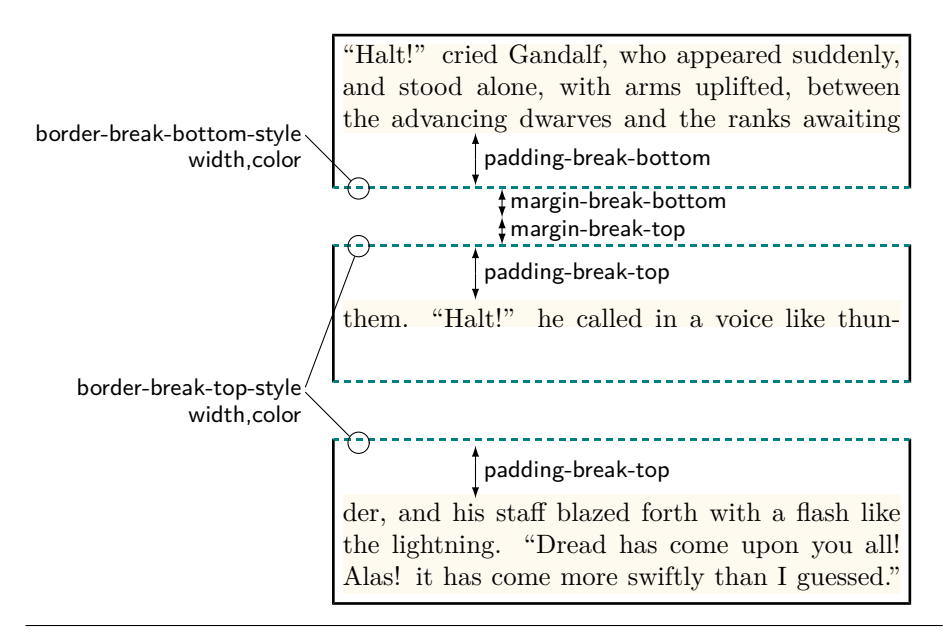

**Figure 2.** A box that has been broken in three parts. The border style and the padding and margin of each break can be set separately. Use the breakable option to make boxes breakable over page boundaries. In the above example we also used the breakat={75pt} option to break at specific heights, and the background-clip=content-box to limit the background color to the content only.

These attributes determine the margin and padding around a page break. By default, there is some padding set around a break such that the vertical borders of a box 'stick out' a bit giving the reader a hint that the box continues at the next page (see Figure [2\)](#page-15-0)

#### <span id="page-15-0"></span>3.5. Breaking content

breakable=*⟨bool⟩* (=false)

When the option breakable is present, a longfbox environment can be broken at page boundaries. All the borders, margins, padding, etc. are preserved over the page break. Moreover, the border, padding, and margin for each break at the top and bottom can be set separately, as shown in in Figure [2.](#page-15-0)

extra-split=*⟨dimen⟩* (=1.5\baselineskip)

(Advanced) This option determines the minimal height of a box that is broken.

If the height would be less the box is not broken and moved to the next page. This prevents for example to have just the top border and padding on one page followed by content on the next page.

 $breakat={\langle dimen_1 \rangle, \ldots, \langle dimen_n \rangle}$ 

(Advanced) This option lets you break a box manually at specific heights. The breakable option must be set for this to work. Usually a box is broken to fit the space available on the page, but when breakat is given, the box breaks at *⟨dimen*1*⟩*. After the break, the first dimension is removed from the list and the box is broken again at  $\langle$ *dimen*<sub>2</sub> $\rangle$ </sub> until only one element  $(\langle$ *dimen*<sub>n</sub> $\rangle$ ) is left. After that the box is repeatedly broken at  $\langle \text{dimen}_n \rangle$  until all content is processed. For example, in Figure [2](#page-15-0) we used breakat={75pt} to break the box at three 75pt heights. Note that when a box breaks, it chooses the largest height that is less than 75pt where the content can be broken nicely, i.e. a box never breaks in the middle of a line for example.

The breakat can also be used to break a box in a multicols environment.

#### <span id="page-16-0"></span>3.6. Height and width

height=*⟨dimen⟩* width=*⟨dimen⟩*

> Specifies the height or width of the inner content box, see Figure [1](#page-3-0). By default, the width of horizontal \lfbox is the natural width of its content. In contrast, the default width of a vertical longfbox environment is the current \linewidth. The default height is always the natural height of the content. When the height is fixed, you can use height-align to align the content in the available area.

```
outer-height=⟨dimen⟩
outer-width=⟨dimen⟩
```
For convenience, there are also these non-CSS attributes that let you specify the width and height of the entire box including the padding, border, and margins. Internally translated to the height or width before processing the box.

<span id="page-16-1"></span>3.7. Predefined styles

```
tight={padding=0pt,margin=0pt,padding-break=0pt}
rounded={border-radius=1ex}
```
dotted={border-width=0.8pt,border-style=dotted}

Some predefined convenient styles. tight puts the box tightly around the content. The rounded style uses a border radius that looks nice relative to the font size, and dotted uses a slightly larger border width which looks better with dots.

A \lfbox[tight]{tight}, \lfbox[dotted]{dotted}, and \lfbox[rounded]{rounded} box. . . . . . . . . .

A  $\overline{\text{tight}}$ , dotted , and (rounded) box.

# <span id="page-17-0"></span>4. Advanced topics

<span id="page-17-1"></span>4.1. Hooks and rendering

render=default | plain | picture

There are two ways to render a box border: using just plain LAT<sub>E</sub>X and the LATEX picture environment. The plain renderer just uses \hrule etc. and can only render simple boxes with solid or dashed styles without rounded corners. The default will pick the plain renderer if a box is simple, and use the picture renderer otherwise. This is mostly to make the rendering more efficient but there should be no other difference.

insert-before=*⟨value⟩* insert-after=*⟨value⟩*

These are hooks to insert content just before or after the content box.

A \lfbox[insert-before={"\bgroup\itshape}, insert-after={\/\egroup"}]{quoted} box. A  $\vert$  "*quoted*" box.

```
render-insert-before=⟨value⟩
render-insert-after=⟨value⟩
```
These are hooks to insert content just before or after the border-box is rendered.

```
\newcommand\makecircle{%
  \setlength\unitlength{1pt}%
  \begin{picture}(0,0)% make it occupy no space
    \color{red}%
    \put(0,0){\circle*{5}}%
  \end{picture}%
}
\lfbox[render-insert-before=\makecircle]{funny}.
 funny .
```
#### picture-insert-before=*⟨value⟩* picture-insert-after=*⟨value⟩*

These insert content just before or after rendering the frame in a picture environment. In both case, the origin is at the bottom-right corner. Here is an example where we cross-out a box:

```
\newcommand\crossout{%
  \color{red}\linethickness{1pt}\roundcap%
  \moveto(0,0)
  \lineto(\optionunit{/fbox/@border-box-width},
            \optionunit{/fbox/@border-box-height})
  \strokepath
}
This is
\lfbox[rounded,picture-insert-after=\crossout]{crossed out}.
This is \left(\frac{\text{crossed out}}{\text{out}}\right).
```
plain-side-insert-before=*⟨value⟩* plain-side-insert-after=*⟨value⟩* picture-side-insert-before=*⟨value⟩* picture-side-insert-after=*⟨value⟩*

These attributes insert content just before rendering a border side.

<span id="page-19-0"></span>4.2. Internal attributes

```
baseline-skip=⟨bool⟩ (=true)
```
Usually, the library adds a small vertical skip in front of a vertical longfbox such that it content aligns to a \baselineskip. Similarly, it adds such skip just after the box. This generally makes text align better, especially on a double column layout. Setting it to false disables such vertical spacing.

```
show-markers=⟨bool⟩
marker-color=⟨color⟩ (=gray)
marker-width=⟨dimen⟩ (=0.1pt)
```
If show-markers is true it will show the padding, baseline, margin and border markers using marker-color and marker-width.

eject= $\langle value \rangle$  (={\protect\vfill\protect\eject})

After breaking a box, this command is issued which normally ends the current page. The breakat command sets this to empty so no page break occurs in that case.

debug=*⟨bool⟩* (=false)  $verbose= *bool*$ 

Enable debug and verbose log messages.

#### <span id="page-19-1"></span>4.3. Customizing border dashes and dots

The following attributes are used to render dashes and dots for the dashed and dotted border styles.

```
border-dash=⟨dash sides⟩
        border-top-dash=⟨dimen⟩ (=0.7ex)
      border-right-dash=⟨dimen⟩ (=0.7ex)
     border-bottom-dash=⟨dimen⟩ (=0.7ex)
       border-left-dash=⟨dimen⟩ (=0.7ex)
  border-break-top-dash=⟨dimen⟩ (=\option{border-top-dash})
border-break-bottom-dash=⟨dimen⟩ (=\option{border-bottom-dash})
```
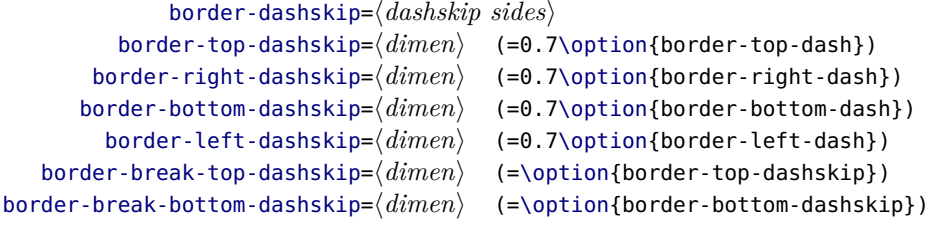

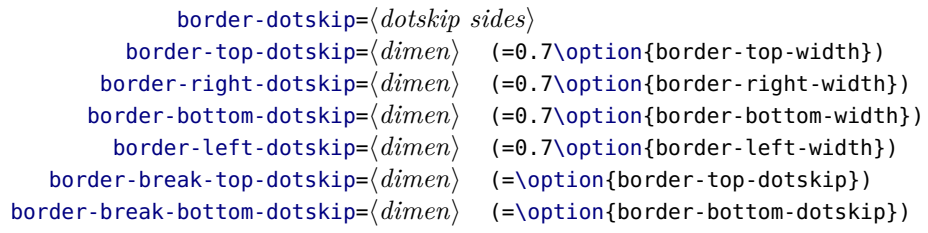

Created with [Madoko.net](https://www.madoko.net).